#### **KNOW YOUR NETWORK**

# **Infovista**

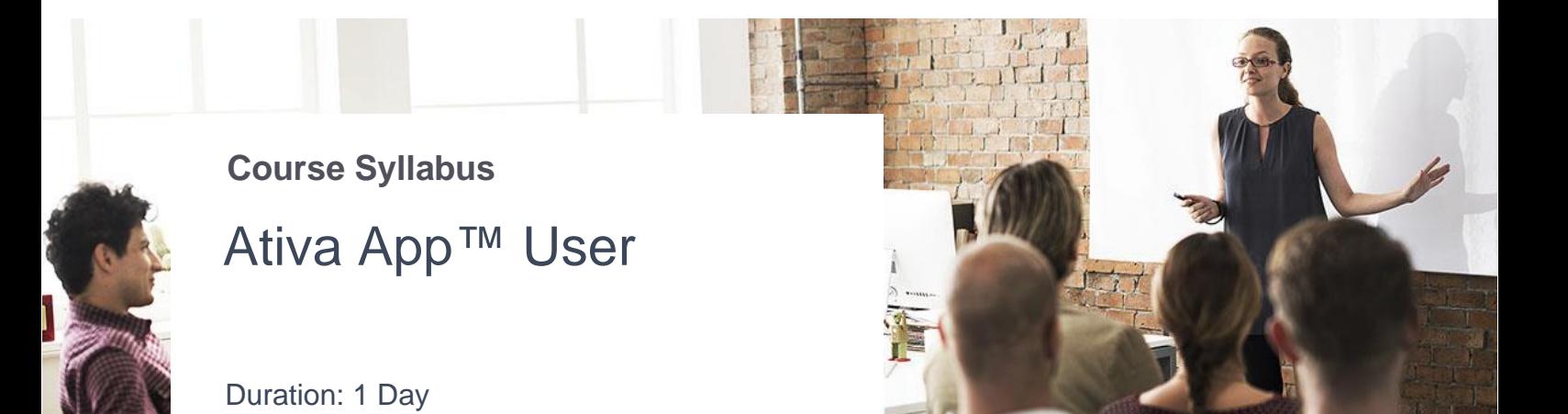

**Pre-requisites:** each trainee should have his own account configured to access the system during the training

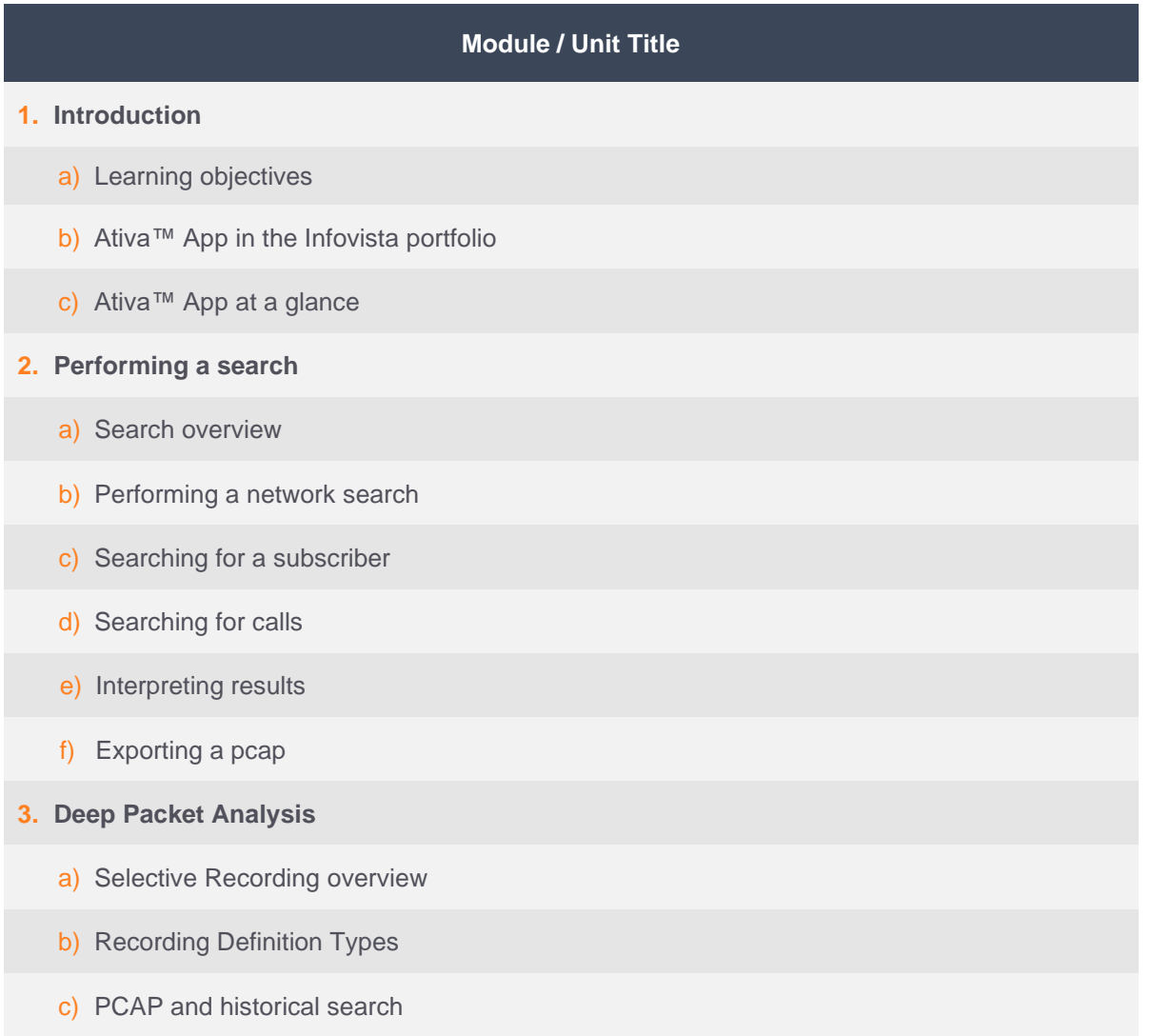

## **Infovista**

### **KNOW YOUR NETWORK**

### **Module / Unit Title**

- **4. Navigating Reports and Dashboards**
	- a. Understanding Perspectives
	- b. Navigating Reports
	- c. Navigating Dashboards
- **5. Use cases** (prepared depending on the **customer** needs and implementation)